## **2023年度個人研究費の受給に係る書類提出について (スマートDB入力マニュアル)**

研究部 衣笠リサーチオフィス/BKCリサーチオフィス/OICリサーチオフィス

個人研究費に係る「計画書・報告書」の提出について、2021年度よりsm@rtDB(以下スマートDB)に よるオンライン申請を実施しております。以下のマニュアルに従って入力および提出をお願いいたします。

- 1.提出期限 2023年2月1日(水)~3月3日(金) ※2023年4月1日着任の方は4月13日(木)までにご提出ください。
- 2.配分額 39万円
- 3. 提出方法 スマート DBによるオンライン申請

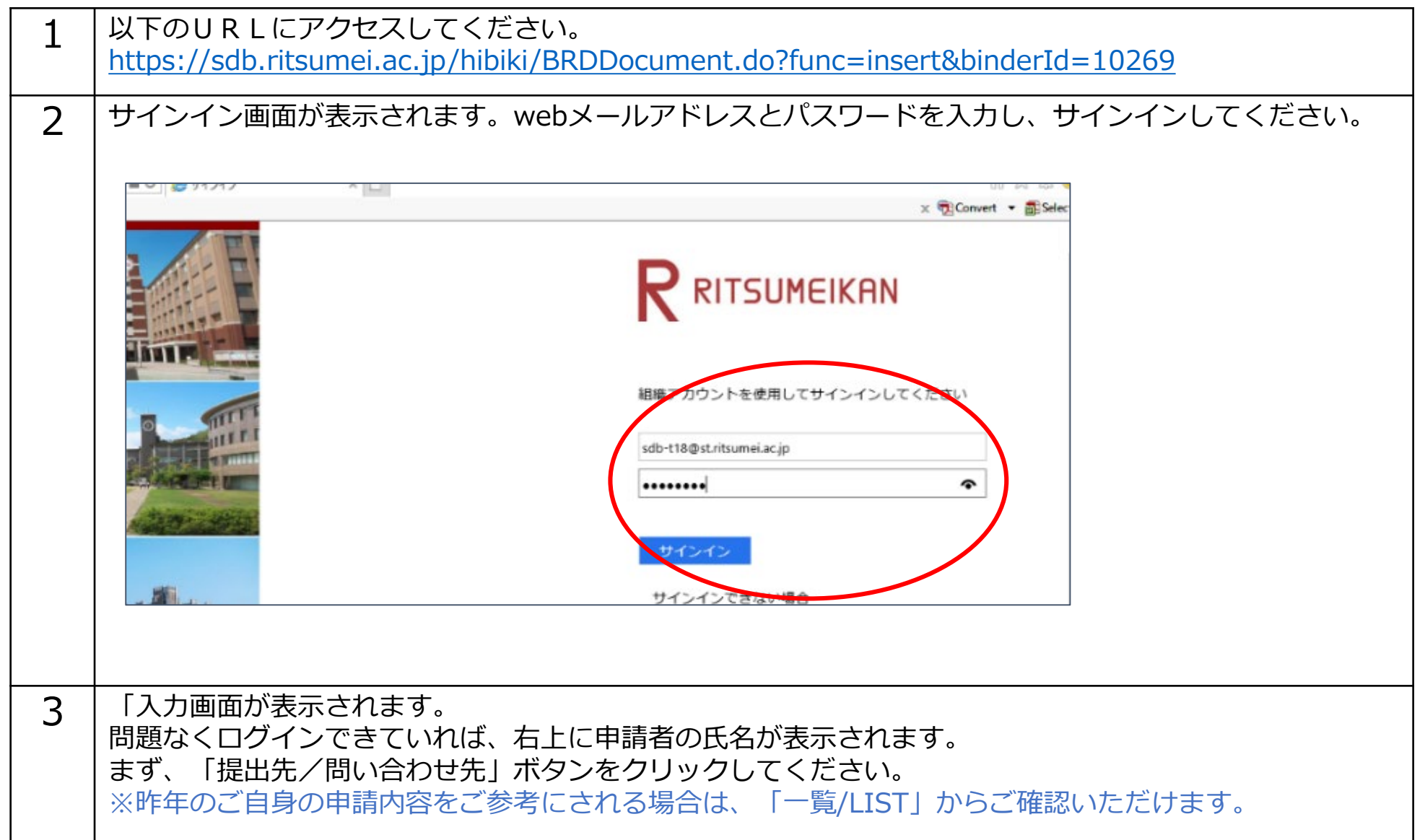

・以下の画面遷移はテスト用ダミーIDを使用して作成しています。実際に表示される画面とは異なる場合があります。

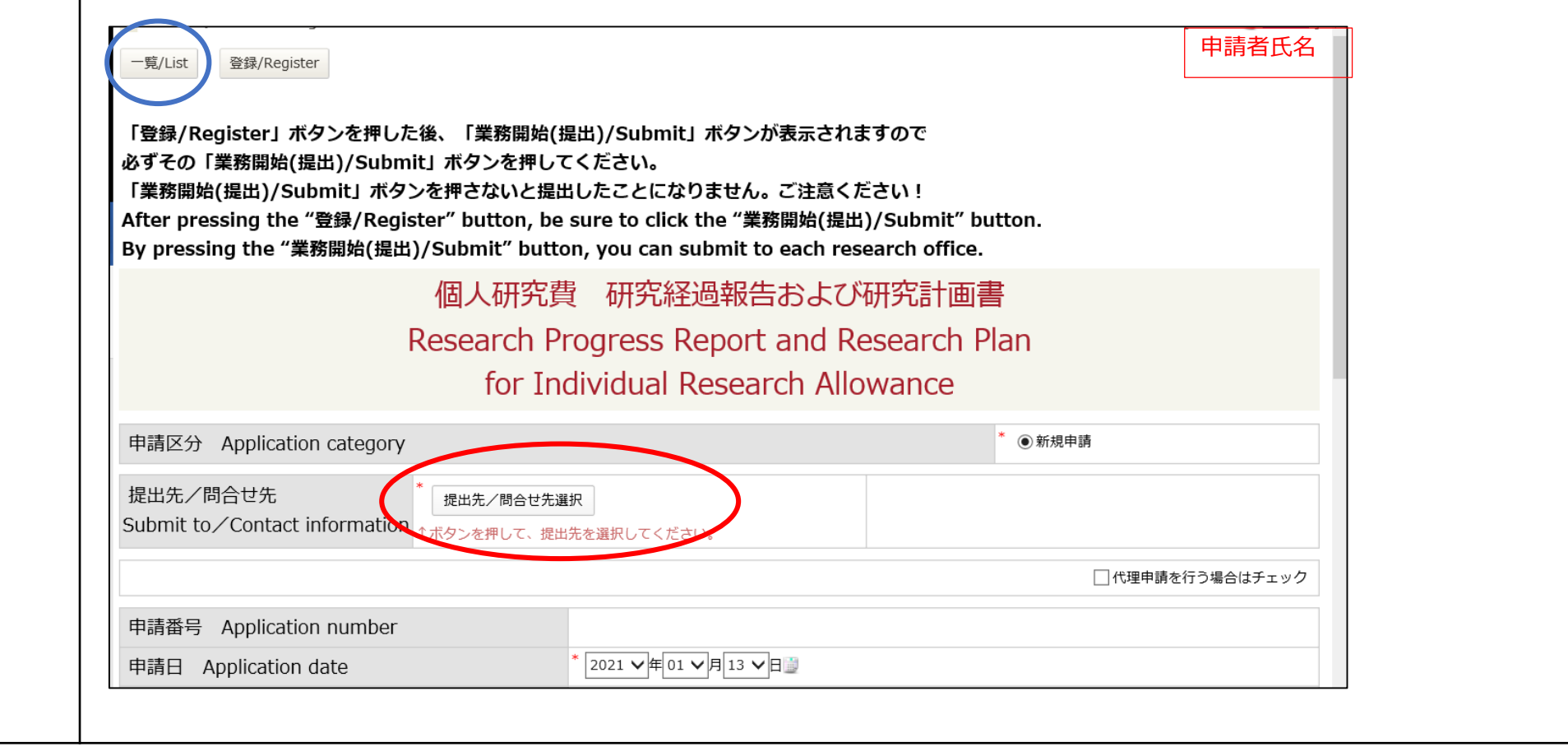

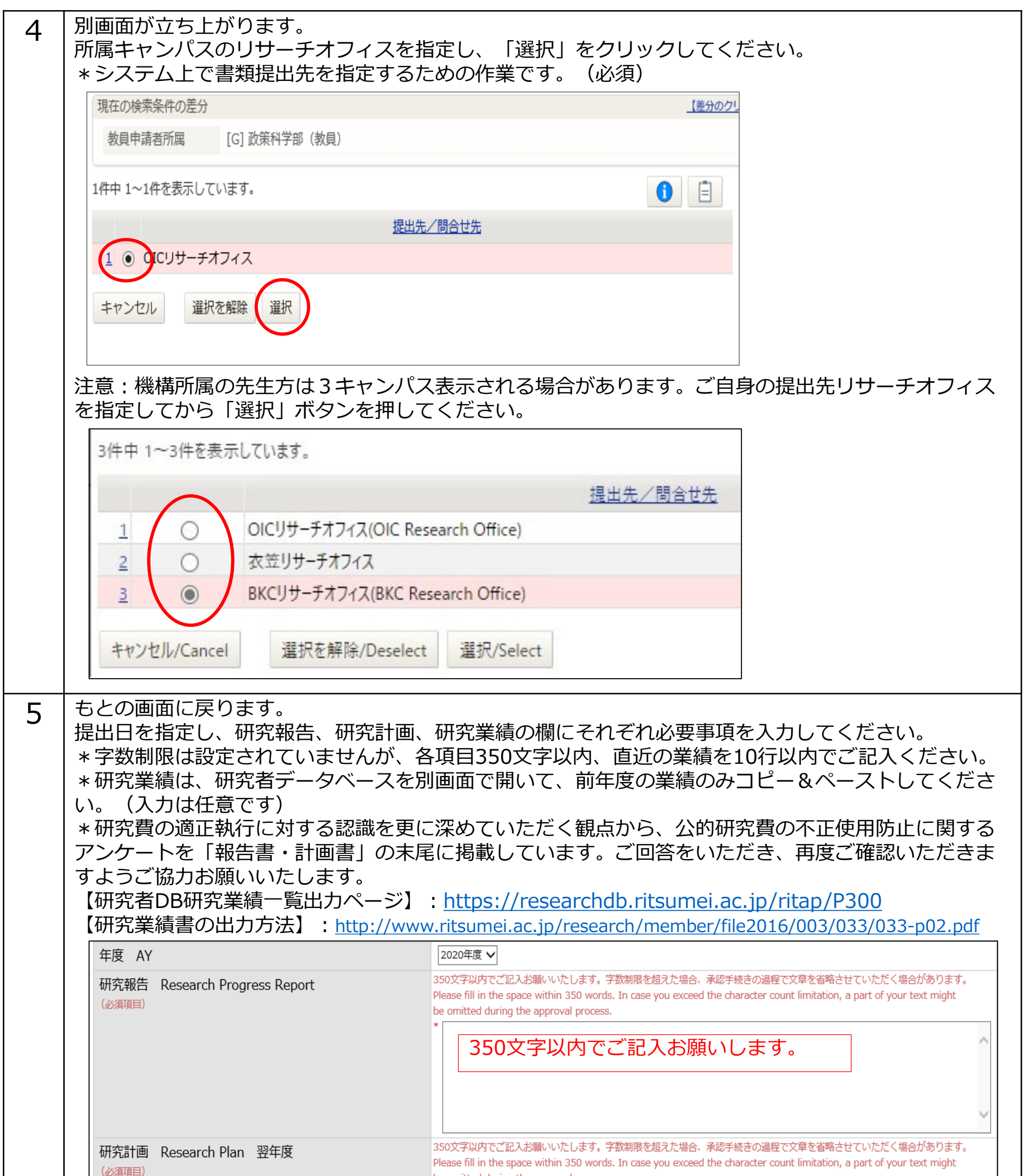

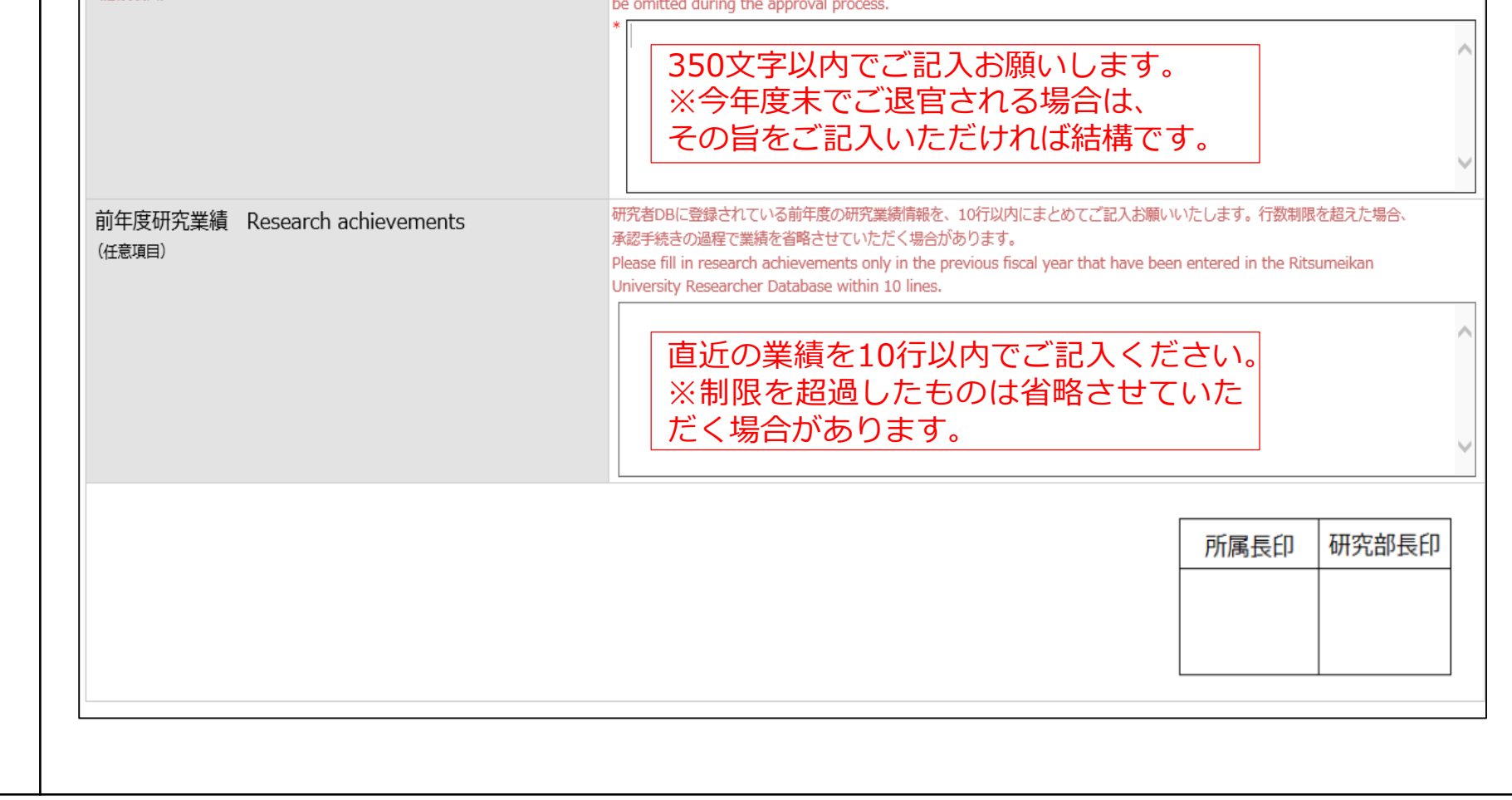

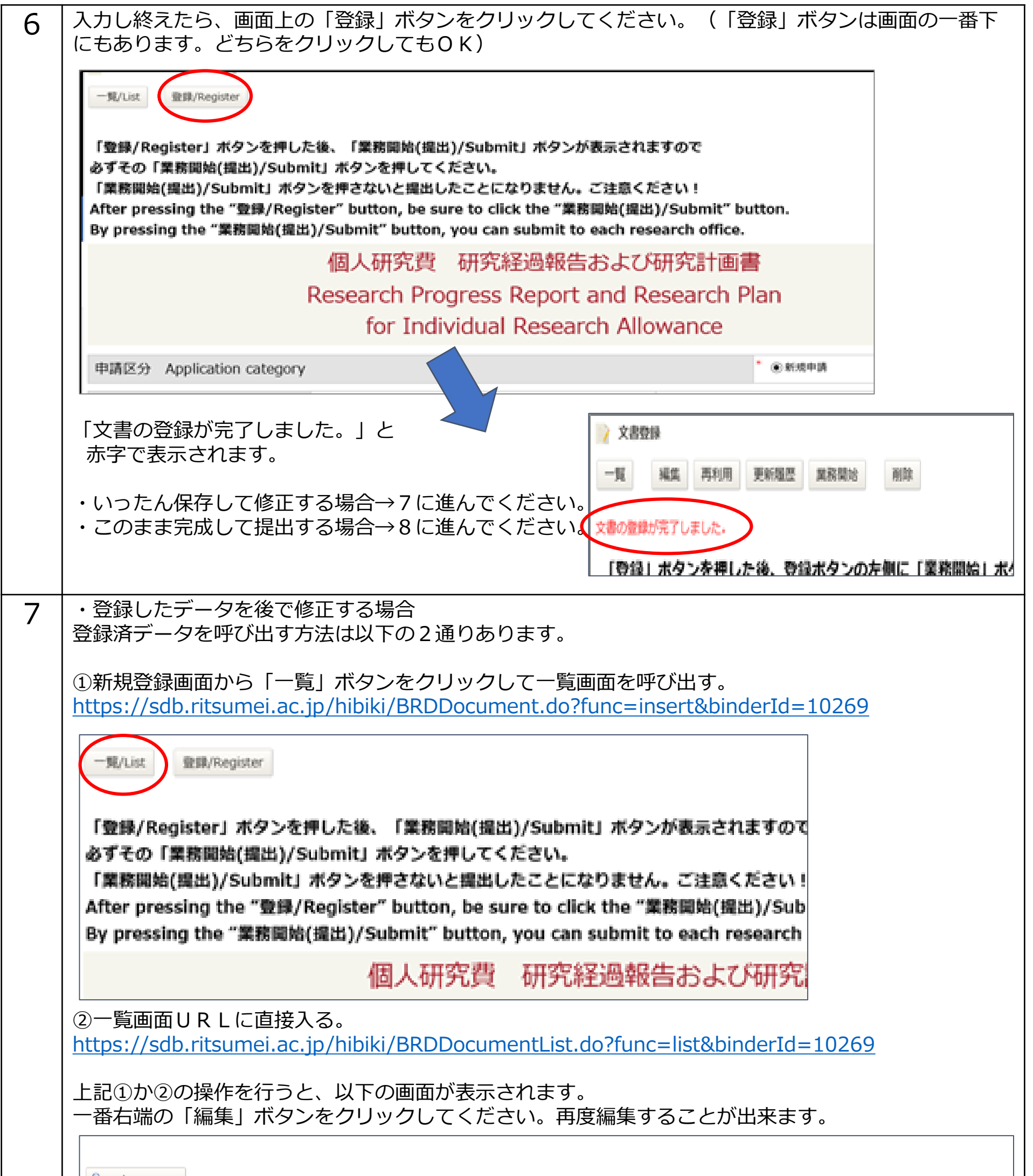

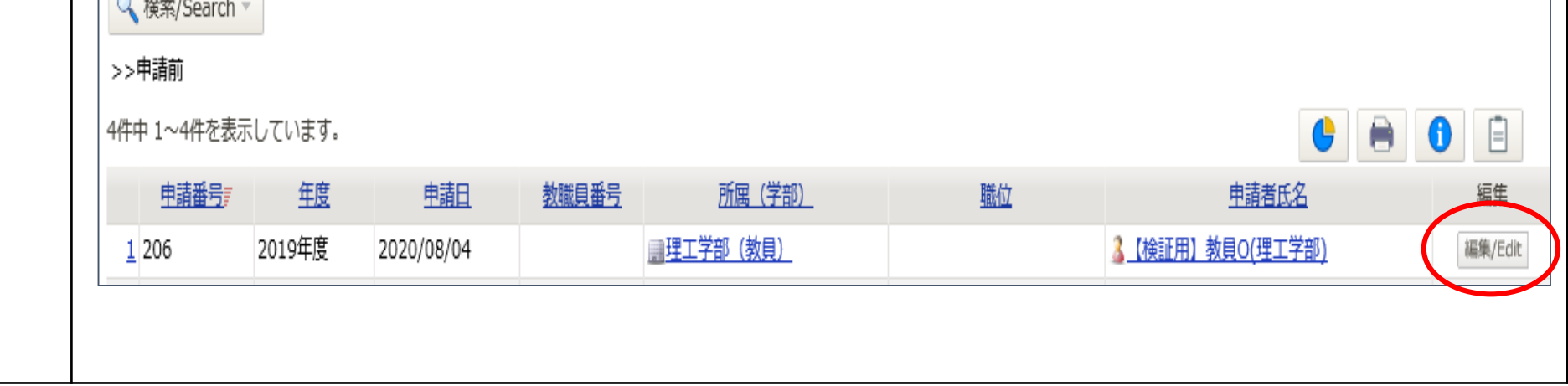

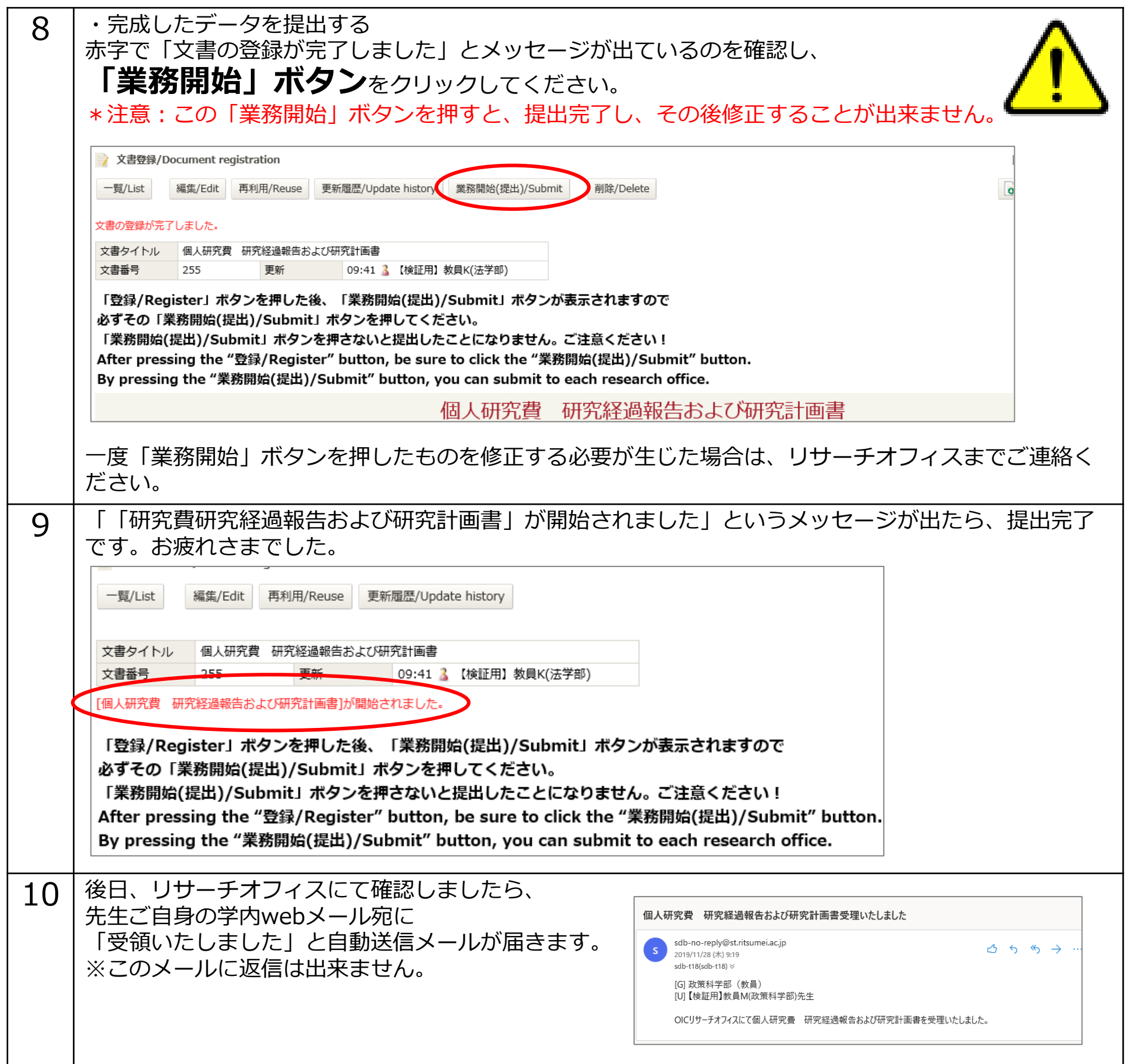

## **入力方法がご不明な場合**

申請方法解説動画※日本語のみ

<https://youtu.be/txgrjGUvWTs>

- ・YouTube立命館大学研究企画課チャンネルに接続します。(約2分間、音声の無い動画が流れます。)
- ・インターネット回線の状況や視聴側のパソコン環境等により、

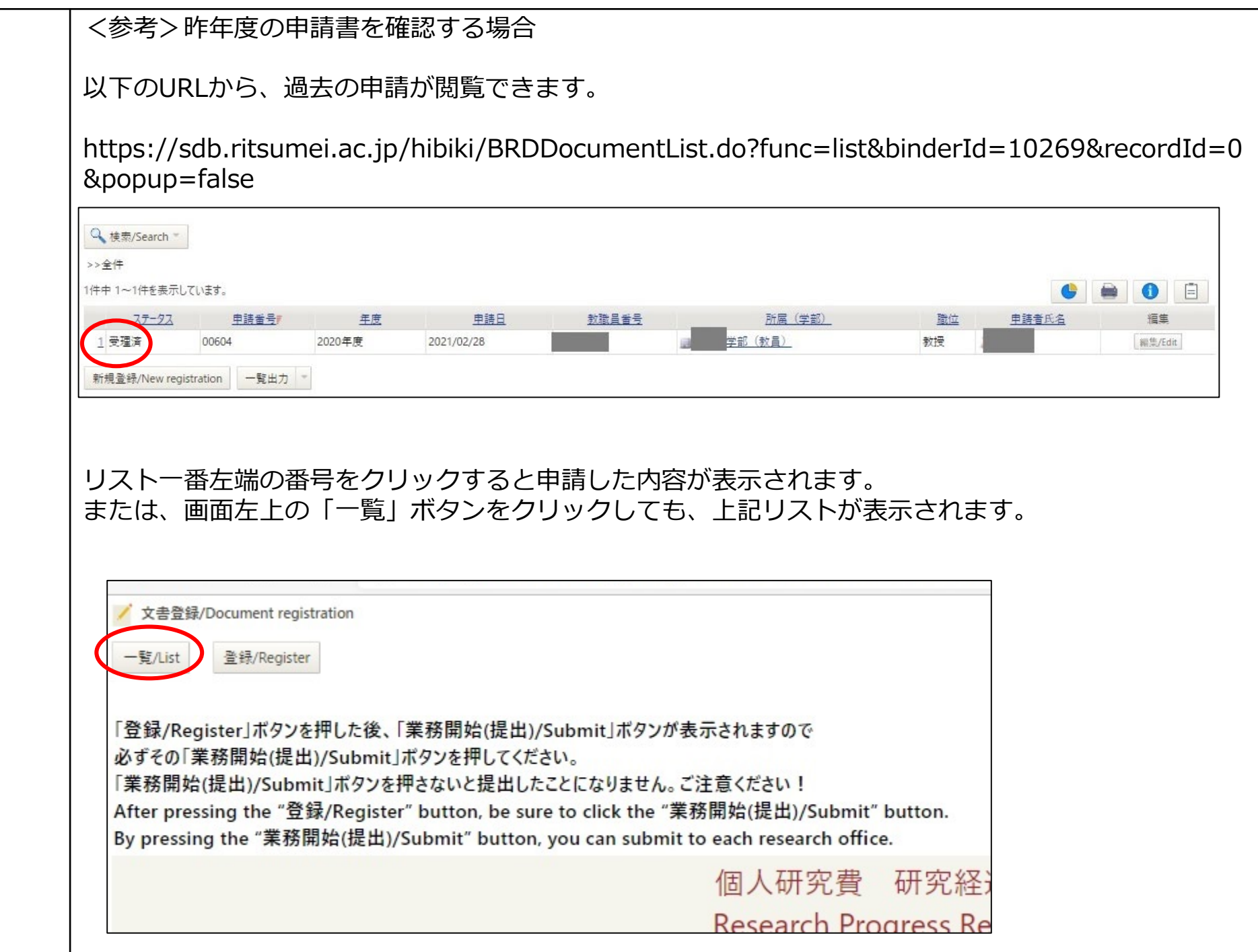

正常に視聴できない事があります。ご留意ください。

※動画は、2021年度申請におけるスマートDB導入時に作成しています。実際に表示される画面とは異なる場 合があります。